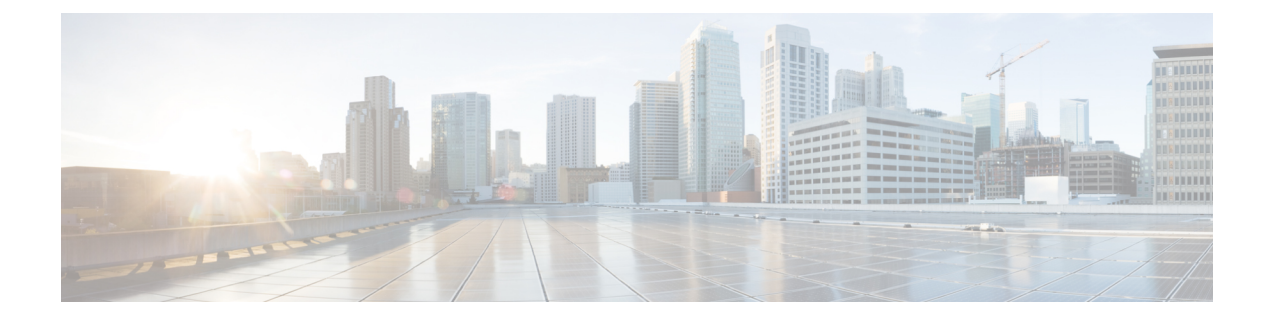

## **Monitoring the Cisco Remote-PHY Solution**

- [Verifying](#page-0-0) the Cisco RPD Using the LEDs, page 1
- [Verifying](#page-2-0) the Cisco RPD Using the CLI, page 3

## <span id="page-0-0"></span>**Verifying the Cisco RPD Using the LEDs**

Г

Verify the following LEDs located inside the Cisco GS7000 node to check if the RPD is operational.

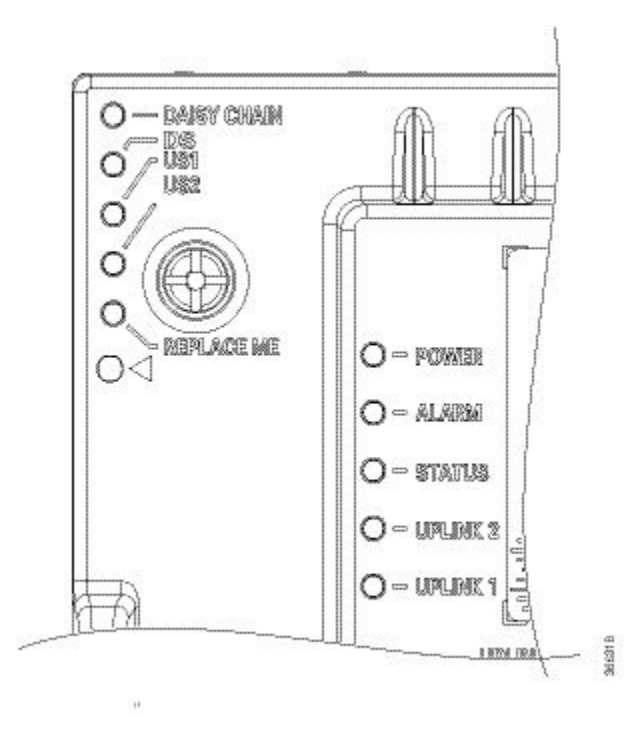

 $\mathbf{I}$ 

I

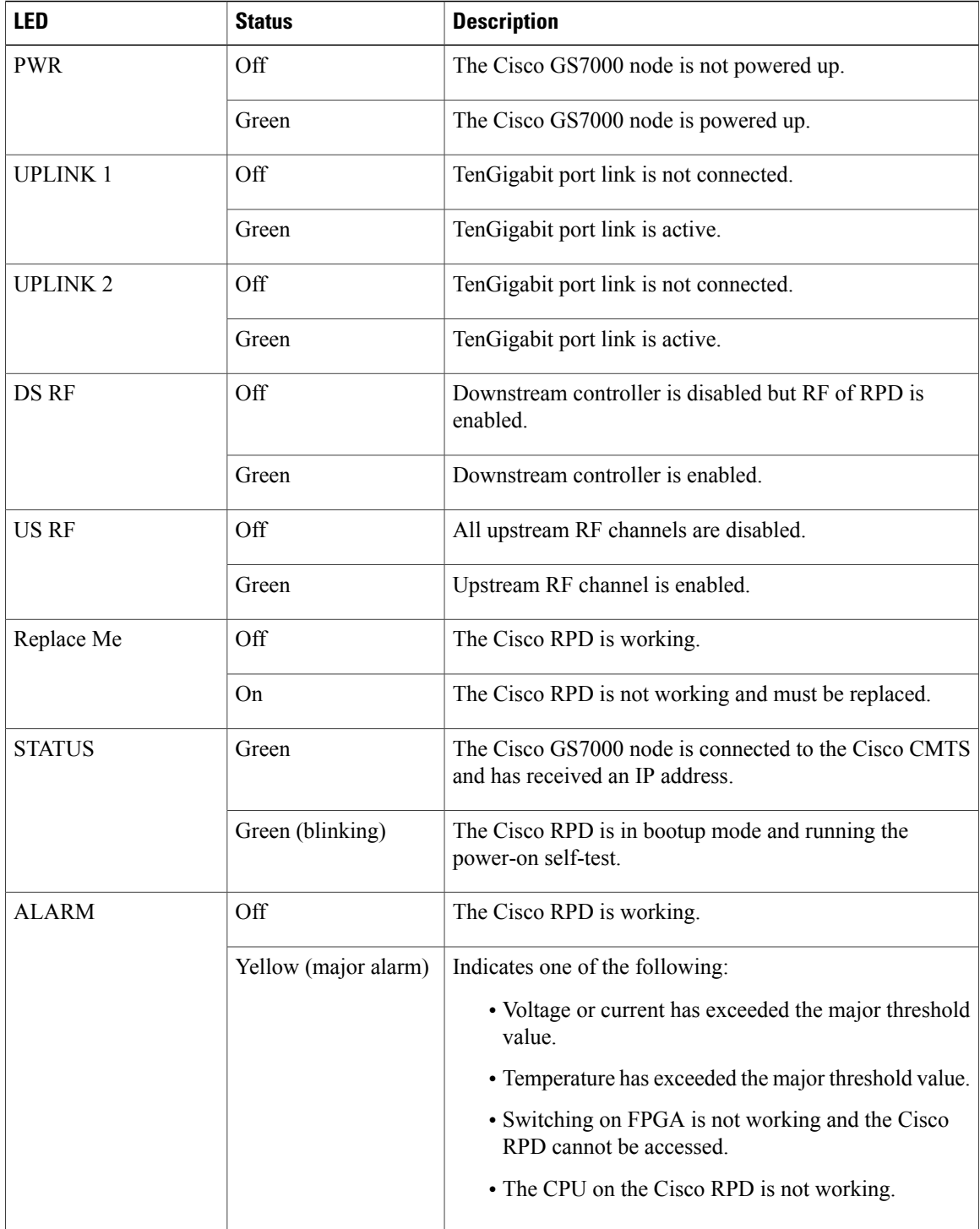

 $\mathbf I$ 

## <span id="page-2-0"></span>**Verifying the Cisco RPD Using the CLI**

To verify the Cisco RPD status and configuration, use the **show cable rpd** command. For more information, see the Cisco CMTS Cable [Command](http://www.cisco.com/c/en/us/td/docs/cable/cmts/cmd_ref/b_cmts_cable_cmd_ref.html) Reference guide.

 $\mathbf I$ 

 $\mathbf I$